## Moodle Mobile

## Uppsetning

Hægt er að skrá sig inn á Moodle í gegnum snjallsímaforrit. Þessi forrit er hægt að nálgast á eftirfarandi stöðum:

Fyrir **Android** stýrikerfið: <https://play.google.com/store/apps/details?id=com.moodle.moodlemobile>

Fyrir **Apple** stýrikerfið[: https://itunes.apple.com/us/app/moodle-mobile/id633359593?mt=8](https://itunes.apple.com/us/app/moodle-mobile/id633359593?mt=8)

## Innskráning

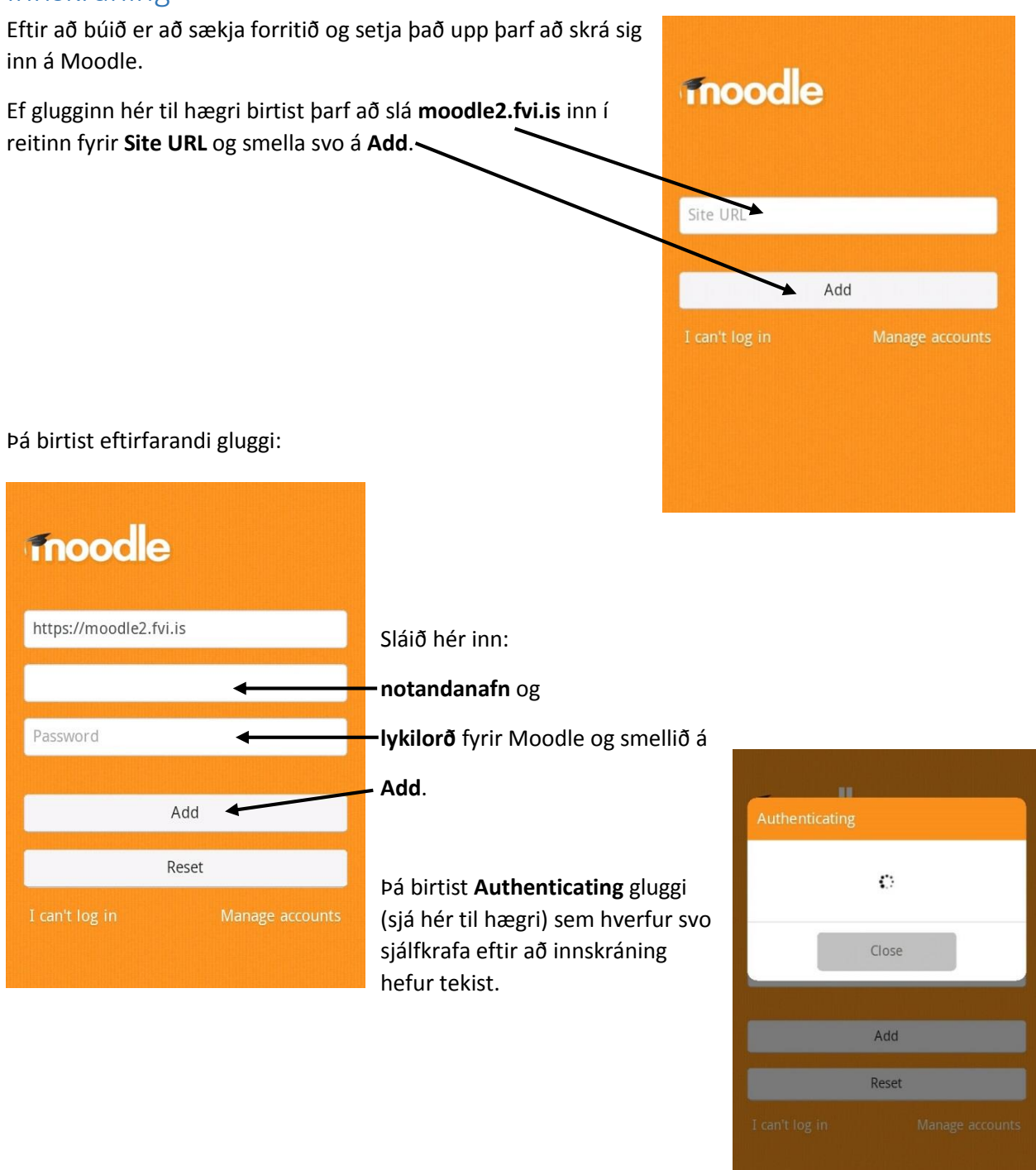